## **F\_BIN\_NOT**

## **input/output-compatibility to ib\_udf**

**input/output-compatibility to rFunc (BINNOT)**

Entrypoint f\_bin\_not compatible with UTF-8

## **Inputs/Outputs**

 Input INTEGER integer Output INTEGER binary NOT of integer

## **Syntax**

 TestSQL SELECT -4 AS ISCORRECT, F BIN NOT(3) FROM RDB\$DATABASE; SELECT NULL AS ISCORRECT, F\_BIN\_NOT(NULL) FROM RDB\$DATABASE;

From: <http://ibexpert.com/docu/> - **IBExpert**

Permanent link: **[http://ibexpert.com/docu/doku.php?id=04-ibexpert-udf-functions:04-02-numeric-functions:04-02-05-binary-functions:f\\_bin\\_not](http://ibexpert.com/docu/doku.php?id=04-ibexpert-udf-functions:04-02-numeric-functions:04-02-05-binary-functions:f_bin_not)**

Last update: **2023/04/11 22:21**

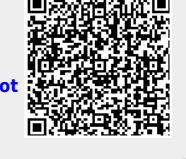